#### Cap. 11

### Raggi diffratti: La teoria geometrica della diffrazione.

### 11.1 - Generalit`a

La soluzione che noi abbiamo ottenuto per il campo nella regione d'ombra ha una interessante interpretazione in termini di teoria geometrica della diffrazione di Keller.

In questa teoria i "raggi" dell'ottica geometrica classica rappresentano l'onda piana incidente sul semipiano conduttore.

La teoria è valida al limite per  $\lambda \longrightarrow 0$ . Il campo nella regione illuminata è dovuto ai "raggi" incidenti non intercettati dal semipiano conduttore, come abbiamo già mostrato nell'equazione (10.6.8).

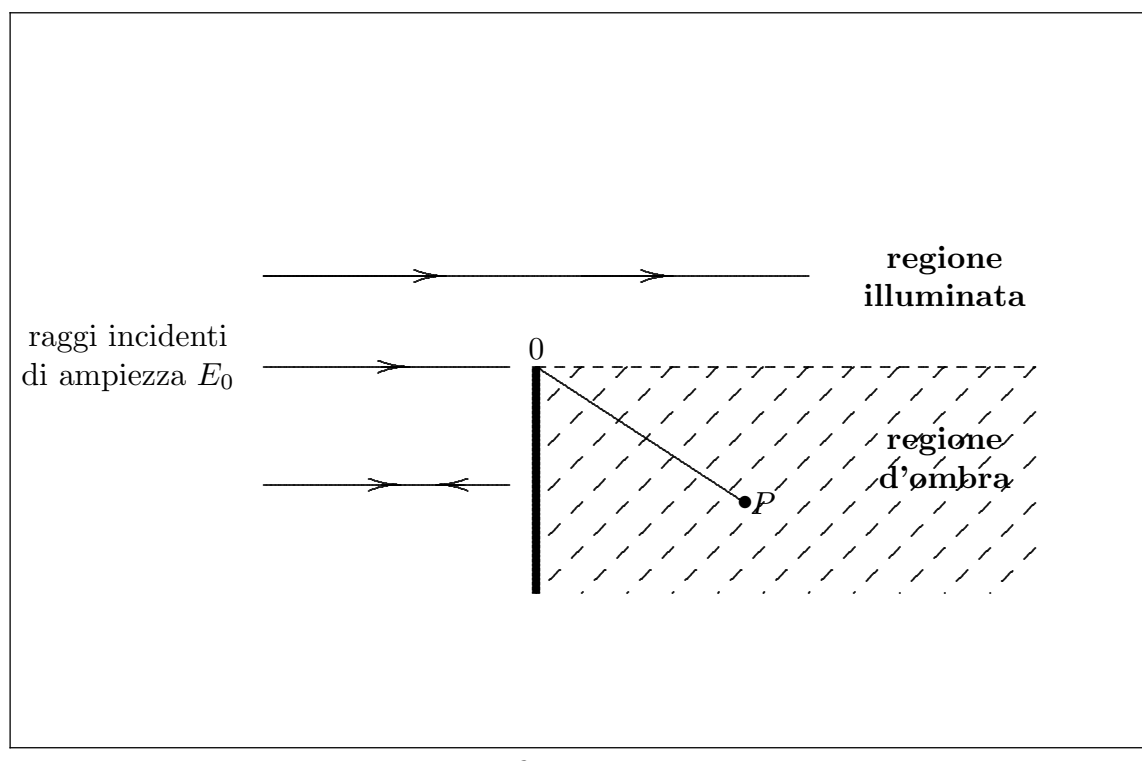

fig.11.1-1

In aggiunta alla teoria dell'ottica geometrica, la teoria geometrica della diffrazione suppone che i raggi diffratti esistano. Uno di questi è  $OP$  come tracciato in figura. Il raggio incidente sul bordo O del semipiano conduttore segue una linea retta. Il campo scalare nel punto P, al limite per  $\lambda \longrightarrow 0$ , è assunto essere nella forma:

$$
E_P = DE_0 \frac{\exp(-ikr)}{\sqrt{r}}\tag{11.1.1}
$$

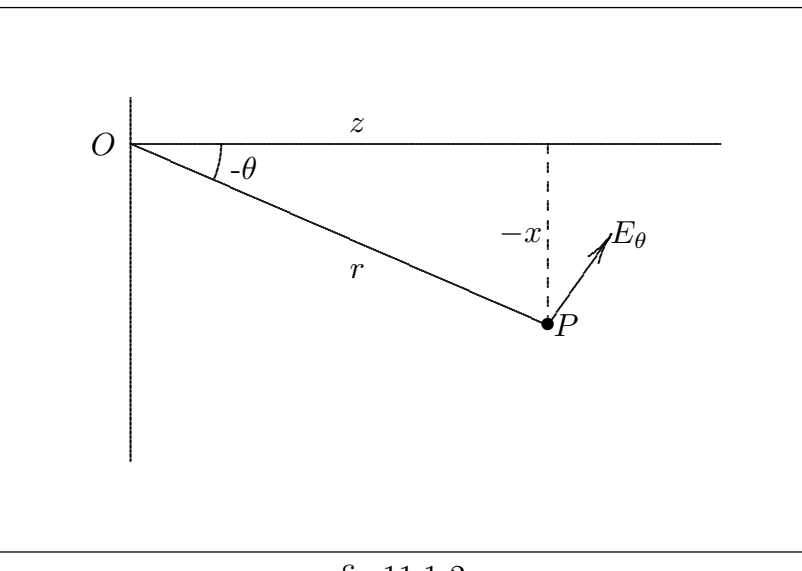

fig.11.1-2

dove  $D$  è chiamato coefficiente di diffrazione. La validità di questa forma asintotica per il campo diffratto, ed il valore del coefficiente D saranno dedotti dall'analisi precedentemente fatta.

Il campo nella regione d'ombra è dato dall'equazione

$$
E_x(x,z) = E_0 e^{-ikz} \sqrt{\frac{i}{2}} \left[ \mathcal{F}(\infty) + \mathcal{F}\left(x\sqrt{\frac{2}{\lambda z}}\right) \right]
$$
(11.1.2)

 $\cos x$  negativo.

Poichè siamo interessati alla condizione limite  $\lambda \longrightarrow 0$ , il parametro x  $\sqrt{2}$  $\frac{z}{\lambda z}$  tenderà all'infinito e, pertanto, possiamo sostituire al secondo termine dentro parentesi della (11.1.2) la sua espressione asintotica (10.7.4).

Ne segue:

$$
E_x(x, z) = E_0 e^{-ikz} \sqrt{\frac{i}{2}} \left[ \frac{1}{2} (1 - i) + \frac{1}{2} (1 - i) - \frac{1}{i\pi x} \sqrt{\frac{\lambda z}{2}} e^{-i\frac{\pi x^2}{\lambda z}} \right] =
$$
  
=  $-\frac{\sqrt{i\lambda z}}{2i\pi x} E_0 e^{-ik} \left( z + \frac{x^2}{2z} \right) + E_0 (1 - i) \sqrt{\frac{i}{2}} e^{-ikz}$ 

Posto  $x = z \tan \theta$  si ha:

$$
E_x(x, z) = -E_0 \frac{\sqrt{i}}{2i\pi \sin \theta} \sqrt{\frac{\lambda}{z}} e^{-ik} \left( z + \frac{x^2}{2z} \right) \cos \theta + E_0 (1 - i) \sqrt{\frac{i}{2}} e^{-ikz}
$$
(11.1.3)

Tenendo presente che  $i = e$ i π  $\overline{2}$  e  $\sqrt{i} = e$ i π 4 si ha:

$$
(1-i)\sqrt{\frac{i}{2}} = \frac{1}{\sqrt{2}} \left( e^{i\frac{\pi}{4}} - e^{i\frac{3}{4}\pi} \right) = \frac{1}{\sqrt{2}} \left( \cos\frac{\pi}{4} - \cos\frac{3}{4}\pi + i\sin\frac{\pi}{4} - i\sin\frac{3}{4}\pi \right) =
$$

$$
= \frac{1}{\sqrt{2}} \left( \frac{1}{\sqrt{2}} + \frac{1}{\sqrt{2}} + i\frac{1}{\sqrt{2}} - i\frac{1}{\sqrt{2}} \right) = 1
$$

Pertanto la (11.1.3) diventa:

$$
E_x(x,z) = \frac{iE_0}{2\pi \sin \theta} \sqrt{\frac{i\lambda}{z}} e^{-ik \left(z + \frac{x^2}{2z}\right)} \cos \theta + E_0 e^{-ikz}
$$
(11.1.4)

Nella zona d'ombra per  $x < 0$  la  $(11.1.4)$  conterrà solo il primo termine:

$$
E_x(x,z) = \frac{iE_0}{2\pi \sin \theta} \sqrt{\frac{i\lambda}{z}} e^{-ik \left(z + \frac{x^2}{2z}\right)} \cos \theta \qquad x < 0 \tag{11.1.5}
$$

 $\hat{E}$  interessante osservare che per  $\lambda = 0$ , nella regione illuminata esiste l'onda piana incidente e nella regione d'ombra non vi è campo; è scomparso il fenomeno della diffrazione in pieno accordo con la teoria dell'ottica geometrica. Per piccoli  $\theta$  la (11.1.5) si può approssimare:

$$
E_x(x,z) = \frac{iE_0}{2\pi \sin \theta} \sqrt{\frac{i\lambda}{z}} e^{-ikr} \cos \theta \qquad \theta < 0
$$
 (11.1.6)

Le rimanenti componenti del campo possono essere trovate in modo simile. Ma le equazioni di Maxwell combinate con l'equazione d'onda in approssimazione parabolica ci forniscono le stesse informazioni in modo più elegante. Consideriamo, infatti, l'equazione della divergenza del campo elettrico ricordando che nel caso bidimensionale TM,  $E_y = 0$ ; si ha:

$$
\frac{\partial E_x}{\partial x} + \frac{\partial E_z}{\partial z} = 0 \tag{11.1.7}
$$

Dalla (10.6.8) segue che  $\frac{\partial E_z}{\partial z} = -ikE_z$  approssimativamente. Si ha, pertanto, dalla  $(11.1.7):$ 

$$
E_z = \frac{1}{ik} \frac{\partial E_x}{\partial x} \tag{11.1.8}
$$

Ponendo nella (11.1.5)  $\frac{\cos \theta}{\sin \theta}$  $\frac{\cos \theta}{\sin \theta} =$ z  $\tilde{x}$  e derivando rispetto a x, si ha:

$$
E_z = -\left[\frac{1}{ikx} + \frac{x}{z}\right]E_x\tag{11.1.9}
$$

che, al limite della validità dell'ottica geometrica, per  $k \longrightarrow \infty$ , comporta:

$$
E_z = -E_x \tan \theta = -\frac{iE_0}{2\pi \sin \theta} \sqrt{\frac{i\lambda}{z}} \exp\left\{-ik\left(z + \frac{x^2}{2z}\right)\right\} \sin \theta \tag{11.1.10}
$$

Per trovare la rimanente componente del campo  $H_y$  scriviamo l'equazione di Maxwell nel dominio della frequenza

$$
\vec{\nabla} \times \vec{E} = -i\omega \vec{B}
$$

che comporta, tenendo conto che i campi non dipendono da y

$$
H_y = \frac{1}{i\omega\mu} \left[ \frac{\partial E_z}{\partial x} - \frac{\partial E_x}{\partial z} \right]
$$
 (11.1.11)

Calcolando le derivate parziali attraverso la (11.1.10) e la (11.1.5) si ha:

$$
\frac{\partial E_z}{\partial x} = -ik\frac{x}{z}E_z = ik\frac{x}{z}\left[\frac{1}{ikx} + \frac{x}{z}\right]E_x = \left[\frac{1}{z} + ik\frac{x^2}{z^2}\right]E_x\tag{11.1.12}
$$

$$
\frac{\partial E_x}{\partial z} = \frac{\partial}{\partial z} \left\{ \frac{iE_0}{2\pi x} \sqrt{z} \sqrt{i\lambda} e^{-ik \left( z + \frac{x^2}{2z} \right)} \right\} = \frac{1}{2z} E_x + \left[ -ik + ik \frac{x^2}{2z^2} \right] E_x \tag{11.1.13}
$$

La (11.1.11) diventa:

$$
H_y = \frac{1}{i\omega\mu} \left[ \frac{1}{z} + ik\frac{x^2}{z^2} - \frac{1}{2z} + ik - ik\frac{x^2}{2z^2} \right] E_x \tag{11.1.14}
$$

Ancora:

$$
H_y = \frac{ik}{i\omega\mu} \left[ \frac{1}{2ikz} + 1 + \frac{1}{2} \frac{x^2}{z^2} \right] E_x
$$
 (11.1.15)

Al limite dell'ottica geometrica, $k\longrightarrow\infty,$ risulta

$$
H_y = \frac{E_x}{Z} \left( 1 + \frac{1}{2} \frac{x^2}{z^2} \right) \tag{11.1.16}
$$

Dalla figura 11.1-2 si deduce che:

$$
z = r \cos \theta
$$
 e  $r = \sqrt{z^2 + x^2} = z\sqrt{1 + \frac{x^2}{z^2}}$ 

per  $x \ll z \Longrightarrow r \simeq z$ 1 + 1 2  $x^2$  $z^2$  $\setminus$ . Pertanto:  $1 + \frac{1}{2}$ 2  $x^2$  $\overline{z^2}$   $\approx$ r  $\frac{1}{z}$  = 1  $\cos\theta$  $=\sec \theta$ 

Ne segue:

$$
H_y = \frac{E_x}{Z} \sec \theta \tag{11.1.17}
$$

Raccogliendo i risultati ottenuti, il campo nel punto  $P$  della regione d'ombra è dato da:

$$
E_{\theta}(r,\theta) = ZH_y(r,\theta) = \sqrt{\frac{i\lambda}{r}} \frac{iE_0}{2\pi \sin \theta} e^{-ikr}
$$
 (11.1.18)

che è un'onda cilindrica emessa dal bordo  $O$  del semipiano diffrangente. Questo conferma la forma del "raggio diffratto" data dall'equazione (11.1.1)

Pertanto il coefficiente di diffrazione è:

$$
D = \sqrt{\frac{\lambda}{i}} \frac{1}{2\pi \sin \theta} \tag{11.1.19}
$$

dove si è tenuto conto che  $i\sqrt{i} = \sqrt{-i}$  $\sqrt{1}$  $\frac{i}{i}$ .

Dall'analisi effettuata del più semplice problema "canonico" della teoria geometrica della diffrazione, cioè, della diffrazione da parte di un sottile semipiano conduttore irradiato da un'onda piana, seguono le seguenti considerazioni:

- a) il campo nella regione illuminata è identico al campo incidente ed è dato dalla ottica geometrica classica.
- b) il campo nella regione d'ombra ha la forma di un'onda cilindrica originata nel bordo; la sua ampiezza dipende in modo inverso dal seno dell'angolo fra il raggio diffratto e la normale.
- c) nelle vicinanze del confine fra le due regioni, le formule non sono valide ed è necessario trovare la completa soluzione in termini di integrali di Fresnel.
- d) dalla (11.1.18) segue che il campo nella regione d'ombra pu`o essere rappresentato in termini della usuale formula "far field".

$$
E_{\theta}(r,\theta) = ZH_y(r,\theta) = \sqrt{\frac{i\lambda}{r}}F(s)e^{-ikr}
$$
  
con  $F(s) = i\frac{E_0}{2\pi s}$   $s < 0$  (11.1.20)

# 11.2 - Trasmissione verso il "far field"

Abbiamo mostrato nelle sezioni precedenti che a sufficientemente grandi distanze da un'apertura radiante di dimensioni finite il campo acquista la semplice forma "far field" di un'onda sferica la cui dipendenza angolare `e proporzionale allo spettro angolare. Utilizzeremo, ora, la formula di diffrazione di Fresnel per determinare la distanza dall'apertura alla quale ragionevolmente si ha la transizione verso la regione "far field".

## 11.3 - Criterio di Rayleigh

Sia  $f(x) = E_x(x, 0)$  un campo polarizzato lungo l'asse x sul piano d'apertura  $z = 0$ . La formula di diffrazione di Fresnel (10.3.4) ci fornisce il campo su un arbitrario piano della regione di Fresnel:

$$
E_x(x,z) = \sqrt{\frac{i}{\lambda z}} \exp(-ikz) \int_{-\infty}^{+\infty} f(x') \exp\left\{-i\frac{k(x-x')^2}{2z}\right\} dx'
$$
 (11.3.1)

Assumiamo che l'ampiezza del campo sul piano d'apertura sia diversa da zero nella regione del piano compresa fra  $+\frac{a}{a}$  $\frac{a}{2}$  e –  $\tilde{a}$ 2 ; supponiamo, inoltre, che il corrispondente spettro angolare sia sufficientemente stretto e centrato nella direzione dell'asse z positivo in modo, quindi, che la (11.3.1) si possa ben applicare.

Essa si può scrivere:

$$
E_x(x,z) = \sqrt{\frac{i\lambda}{z}} \frac{1}{\lambda} \exp(-ikz) \int_{-\frac{a}{2}}^{+\frac{a}{2}} f(x') \exp\left(-ik\frac{x^2}{2z}\right) \exp\left(ik\frac{xx'}{z}\right) \exp\left(-ik\frac{x'^2}{2z}\right) dx'
$$
\n(11.3.2)

cioè:

$$
E_x(x,z) = \sqrt{\frac{i\lambda}{z}} \exp\left[-ik\left(z + \frac{x^2}{2z}\right)\right] \frac{1}{\lambda} \int_{-\frac{a}{2}}^{+\frac{a}{2}} f(x') \exp\left(-ik\frac{x'^2}{2z}\right) \exp\left(ik\frac{x}{z}x'\right) dx'
$$
\n(11.3.3)

Consideriamo l'esponente k  $x'$  $2z$ contenuto nel termine di fase exp( –  $ik\frac{x'}{2i}$  $2z$  della funzione integranda. Il suo valore massimo è  $\psi_{\text{max}} =$ k  $2z$  $\frac{a}{a}$ 2  $\int^2$  che si ha per  $x' = \pm \frac{a}{2}$ 2 .

Ora `e chiaro che, per una apertura di larghezza fissata ad una data lunghezza d'onda questo valore tende a zero al tendere di z all'infinito. Noi arbitrariamente adottiamo il criterio che esso sia sensibilmente zero per  $\psi_{\text{max}} \leq \frac{\pi}{8}$ 8  $(22^0, 5 \rightarrow \cos 22^0, 5 = 0.924).$ che è verificata per  $z \ge$  $2a^2$  $\frac{\infty}{\lambda}$ . Questo è conosciuto come "criterio di Rayleigh" per cui il

campo sul piano z ha la stessa forma del campo su un piano all'infinito.

Fine del Cap.11